## Some new<sup>1</sup> tricks for better performance in MIPS-Linux

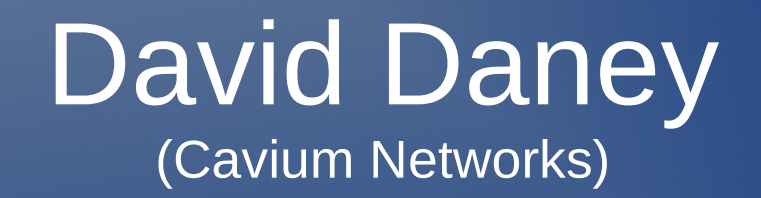

1: And some slightly older.

# **Topics**

• User space optimizations

- MIPS overview
- Trick 1: Function Prolog optimization
- Trick 2: Direct call with -mno-shared
- Trick 3: Non-PIC executables
- Benchmark results
- Kernel optimizations
	- Kernel ABI
	- Trick 4: Compilation with -msym32
	- Trick 5: Mapped Kernel
- Trick 6: GDB hardware watchpoints

## 16-bit immediate data

• Property of most RISC architectures

c: 8c420000 lw v0,0(v0)

- Multiple instructions are needed to generate constants wider than 16 bits.
- No direct addressing is available. All memory addresses must be loaded into registers to be used.

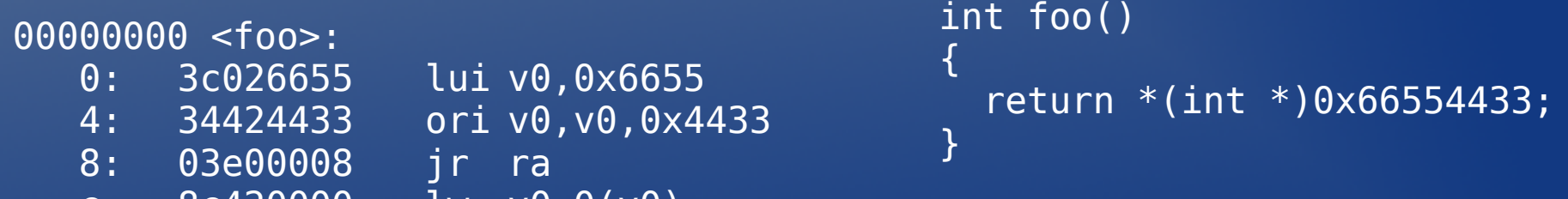

#### Standard Linux user-space ABIs

• Application Binary Interface (ABI): The rules governing function calls and linking together independent modules.

– For MIPS there are three (o32, n32, n64)

• Standard ABIs are position independent.

– Needed for shared libraries.

- Use Global Offset Table (GOT).
	- Function prolog must initialize GOT pointer.
	- Fewer instructions needed to load addresses.
	- Faster runtime linking of shared libraries.
	- Indirect function call.

#### Function prolog (PIC)

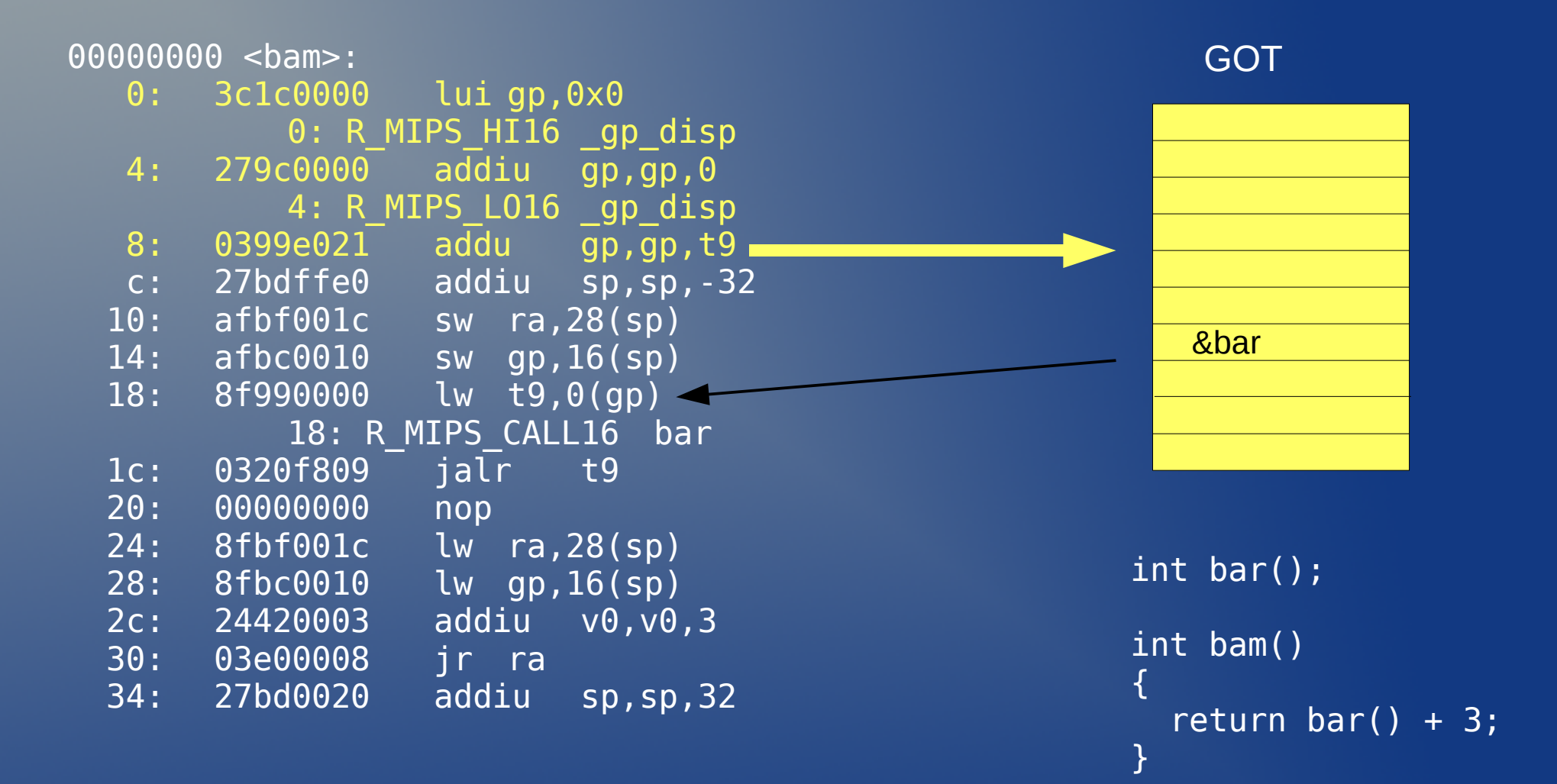

gp  $disp = &GOT - &$ bam

Register  $t9 =$  &bam

#### Trick 1: Prolog optimization (non-PIC)

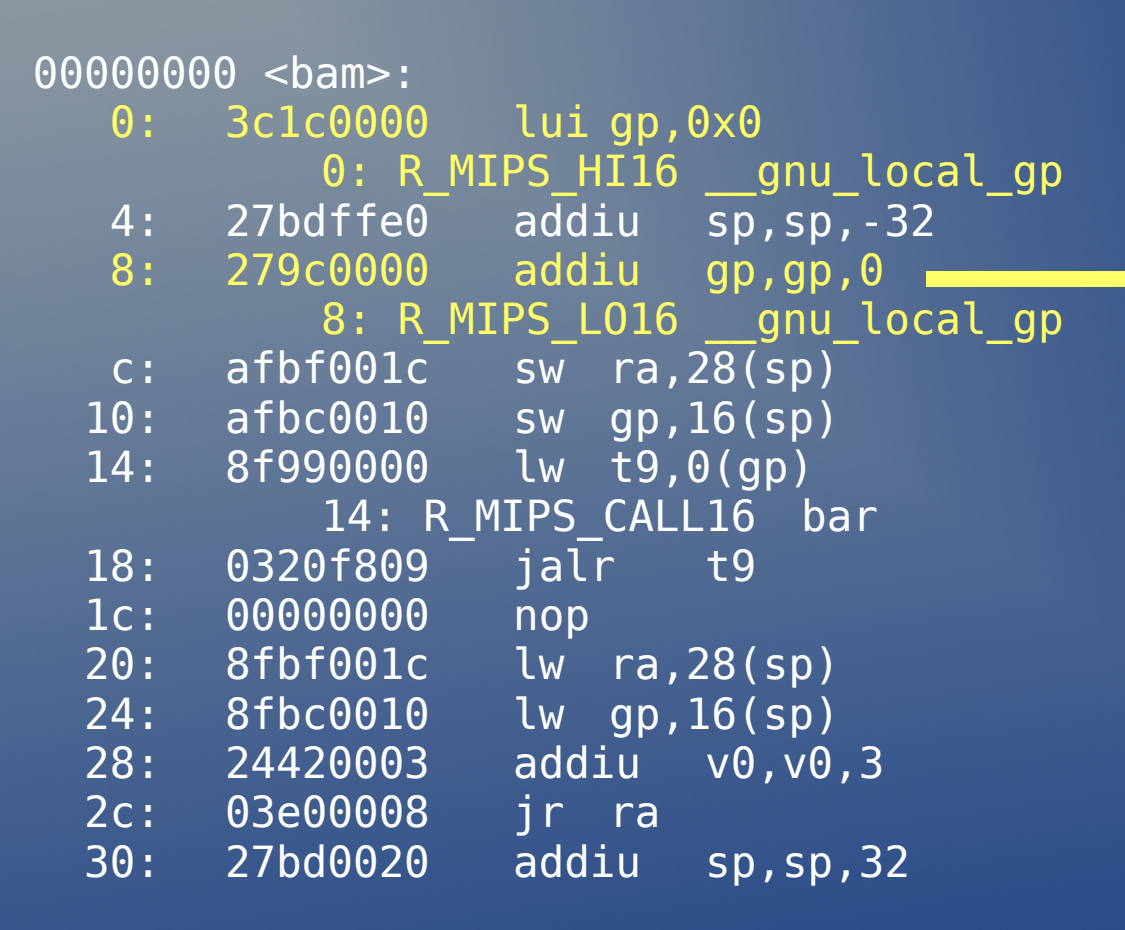

GOT

&bar

gnu  $local$   $gp = &$ GOT

Prolog is now only two instructions. Better instruction scheduling. GNU extension to the standard ABI.

#### -mno-shared GCC/gas switch

- GNU Binutils 2.16 or newer required for gnu local gp support in Id (linker).
- GCC-4.2: Use -mno-shared for prolog optimization in non-PIC code.
- GCC-4.3: -mno-shared becomes the default for non-PIC code.
- GCC-4.1 and older: Use -Wa,-mno-shared to pass the option to gas.

#### Indirect function calls

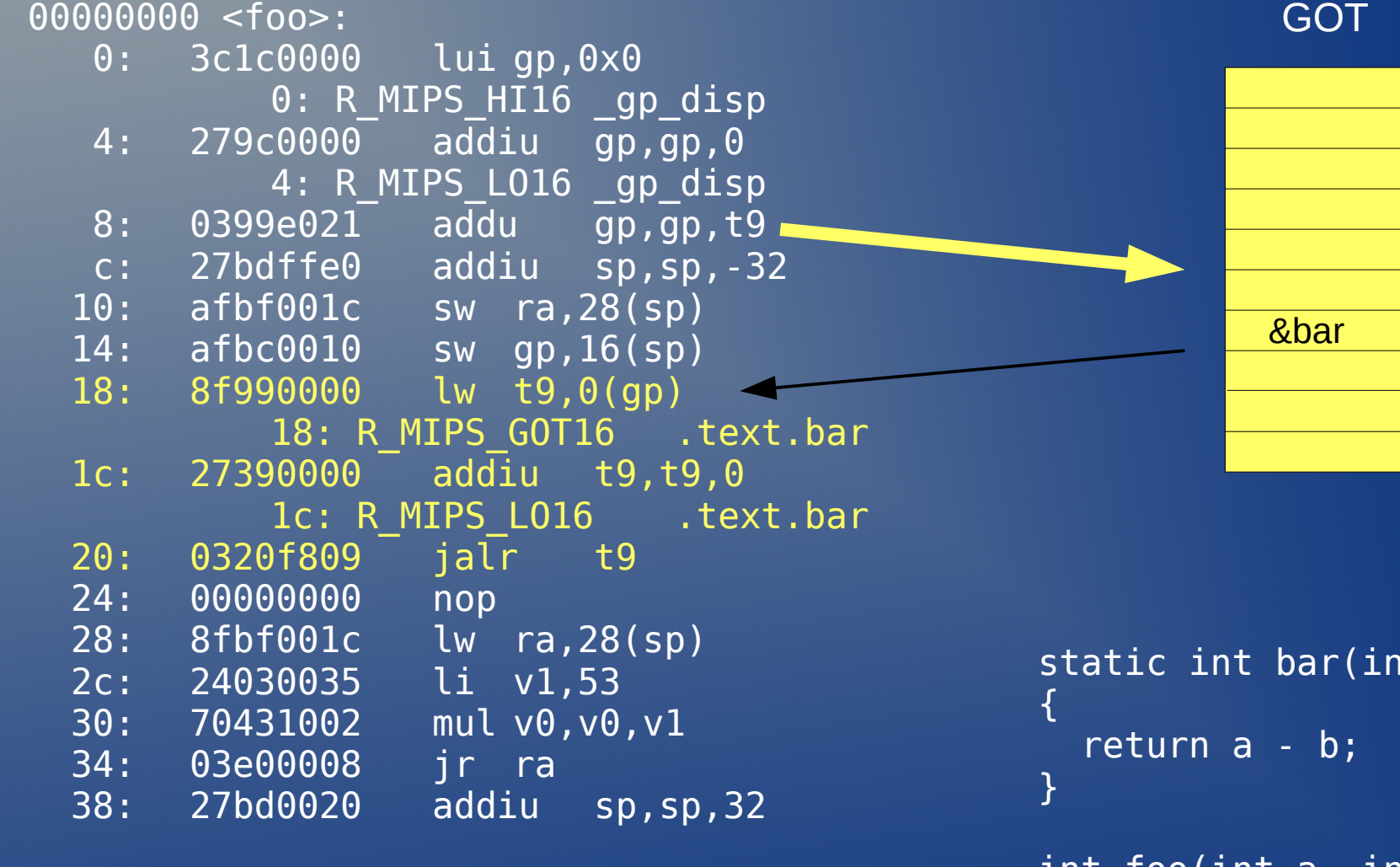

Extra instruction(s) plus memory read required to load function address into register.

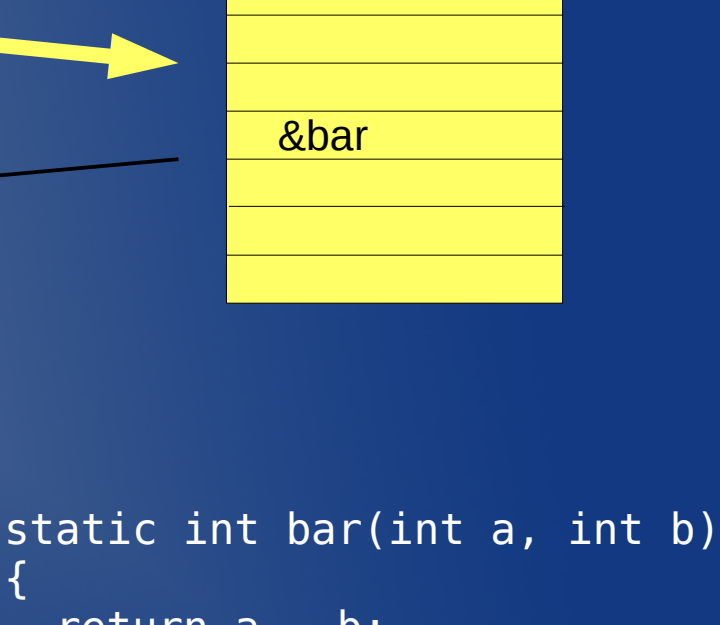

```
int foo(int a, int b)
{
  return bar(a, b) * 53;
}
```
## Trick 2: Direct call with -mno-shared

00000000 <foo>: 0: 27bdffe0 addiu sp, sp, -32 4: afbf001c sw ra,28(sp) 8: 0c000000 jal 0 <foo> 8: R MIPS 26 .text.bar c: 00000000 nop 10: 8fbf001c lw ra,28(sp)<br><u>14: 24030035 li v</u>1,53  $14: 24030035$  18: 70431002 mul v0,v0,v1 1c: 03e00008 jr ra 20: 27bd0020 addiu sp,sp,32

Single instruction call. No GOT read. In fact the GOT is not referenced at all so there is no need to initialize gp.

No need to initialize t9 with target function address as it is known to use two instruction optimized prolog sequence.

Cannot be used to call functions outside of the compilation unit as it is not known if they are close enough, or use the optimized prolog sequence.

#### Trick 3: -mplt (non-pic executables)

- Not quite available yet
	- New in GCC-4.4, Binutils 2.19, glibc 2.9
- Uses -mno-shared like code for all calls
- Not used in shared libraries.
- Not used with n64 ABI.
- Linker generates shim code (PLT stub) for shared library calls.
- 5% faster on common benchmarks.
- Can be slower in some cases
	- Programs that only call library functions.

#### CSiBE benchmark results

Compiled code size of 893 open-source C files

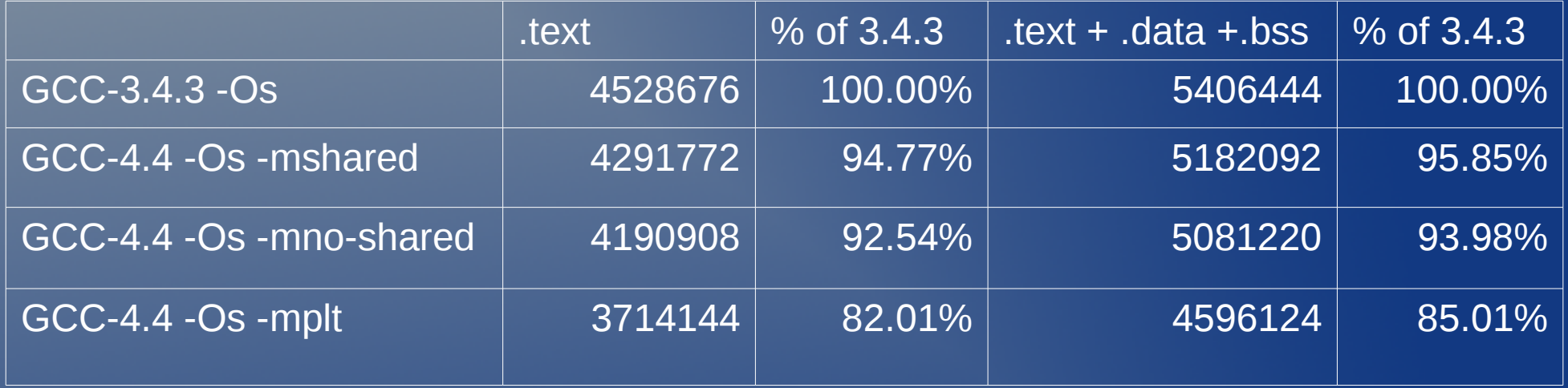

#### 64-bit Kernel addresses

- Linux kernel ABI does not use a GOT
	- 2 instructions to load a pointer or access global data in 32-bit kernel
	- 6 instructions to load a pointer or access global data in 64-bit kernel, unless...
	- -msym32 gives the same code size in 64-bit kernel as the 32-bit case.

## Trick 4: Kernel ABI compilation (-msym32)

-mabi=64 -mno-abicalls -fno-pic

-msym32

0000000000000000 <get c>: 0: 3c030000 lui v1,0x0 0: R\_MIPS\_HI16 c 4: 03e00008 jr ra 8: 8c620000 lw v0,0(v1) 8: R\_MIPS\_LO16 c

000000000000000 <get c>: 0: 3c030000 lui v1,0x0 0: R MIPS HIGHEST c 4: 3c020000 lui v0,0x0 4: R\_MIPS\_HI16 c 8: 64630000 daddiu v1,v1,0 8: R\_MIPS\_HIGHER c c: 0003183c dsll32 v1,v1,0x0 10: 0062182d daddu v1,v1,v0 14: 03e00008 jr ra 18: 8c620000 lw v0,0(v1) 18: R\_MIPS\_LO16 c

```
extern int c;
int get_c(void)
{
   return c;
}
```
-msym32 is only usable if it is known at compile time that the address is in the range 0xffffffff80000000 – 0xffffffffffffffff as in this range the lower 32 bits are always properly sign extended. Actually it works for the range  $0 - 0x$ 7 fffffff too, but that range is not used by the kernel.

#### -msym32 Switch

- **First available in GCC-4.0.**
- Previous to GCC-4.0 kernel had 'hacks' to achieve similar code, but they don't work with 4.0.

256MB range direct jumps – Linux kernel ABI does not use a GOT. • Function calls are direct. – Single instruction. • The kernel typically resides in KSEG0 – 0x8000000 (32-bit ) or 0xffffffff80000000 (64-bit) – Kernel modules loaded 'far' from kernel. • Modules are typically loaded in SSEG – 0xc0000000 (32-bit) or 0xffffffffc0000000 (64-bit) – Function calls in modules must be indirect to reach kernel.

- 3 instructions in 32-bit kernel
- 3 instructions in 64-bit kernel with -msym32
- 7 instructions in 64-bit kernel without -msym32

## Kernel function calls

Core kernel

In kernel modules (32-bit or -msym32 and -mlong-calls)

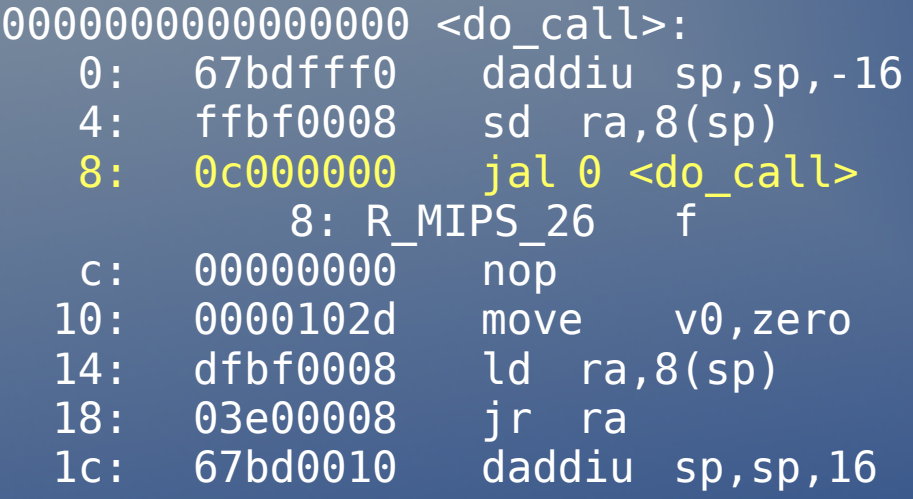

```
extern void f(void);
int do_call(void)
\left\{ \right. f();
   return 0;
}
```
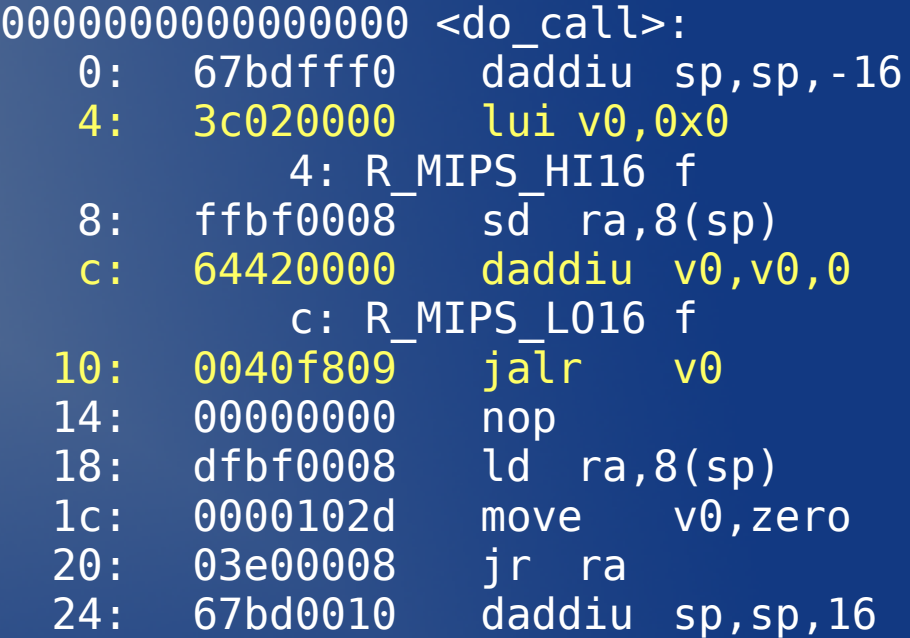

### Trick 5: Mapped Kernel

- Move the kernel to sseg
- "Close" to modules
	- Single instruction direct function call.
- Kernel uses a TLB entry
	- Could increase TLB pressure.

Patch: http://www.linux-mips.org/archives/linux-mips/2009-01/msg00010.html

#### Normal and mapped layouts

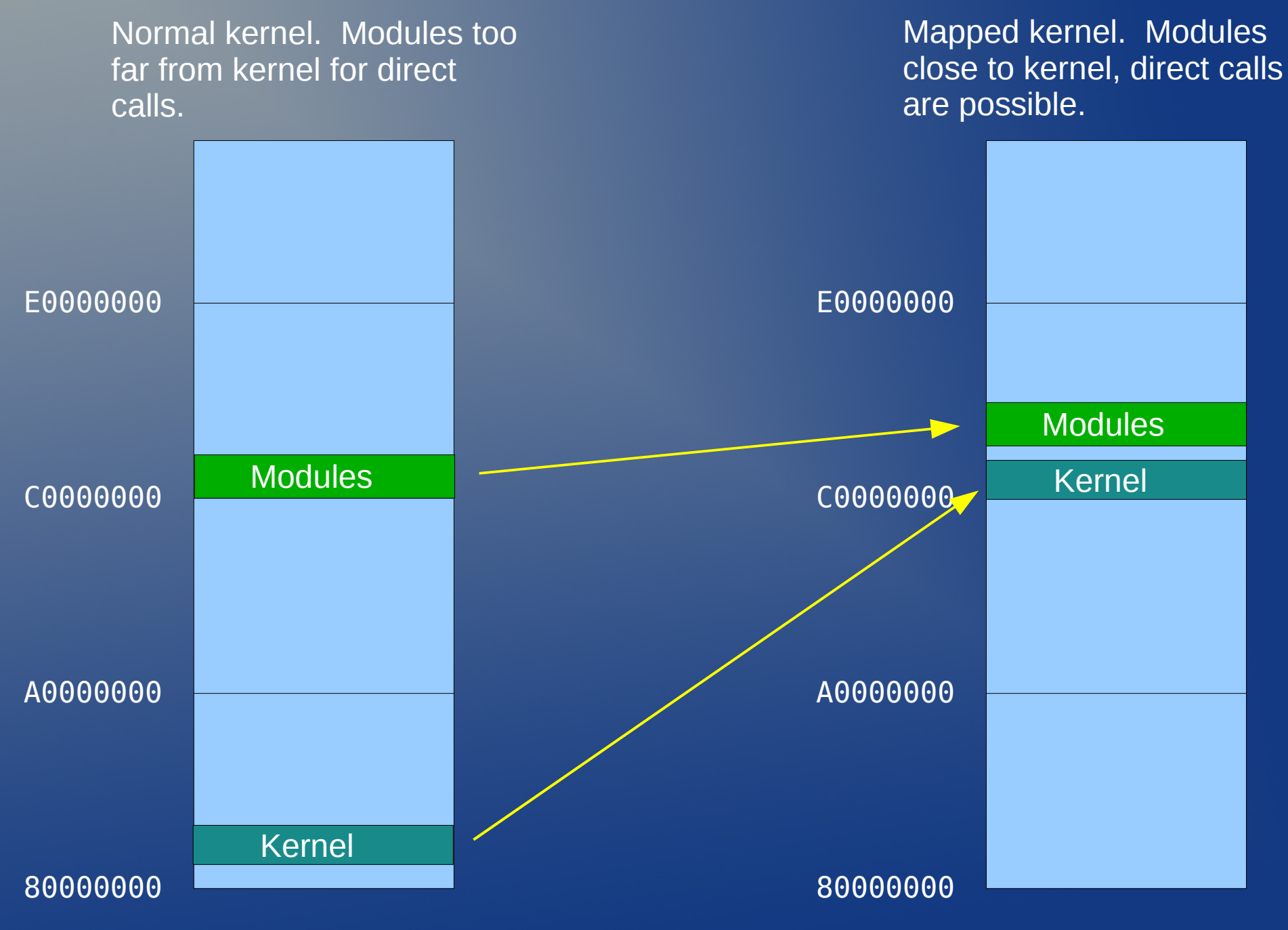

## Physical and Virtual addresses differ

- Modify vmlinux.Ids to specify separate load address.
- Change kernel address in Makefile
- Bootloader must support loading kernel to proper physical address when it differs from virtual address.
- Modify pa symbol() macro.

#### Kernel now far from exception vectors

- Modify exception vectors to reach the kernel with indirect jump for dedicated interrupt vector.
- All other TLB and exception handlers unchanged.
	- TLB refill never calls the kernel.
	- Exception handlers are via a jump table.

#### Move module space up.

- Kernel now occupies lowest part of sseg.
- Module memory allocation must be moved above kernel mapping.

## Set kernel TLB entry.

- A single TLB entry is used
	- Index 0.
- "Large" pages to cover kernel with single TLB entry
- Communicate end of kernel mapping to module allocator.
- Don't clobber wired value in tlb init()
- Prototype implementation limitations
	- Arbitrary page size
	- 64-bit kernel

## Mapped kernel benchmark

Ethernet device driver (cavium-ethernet) and ipv6 modules

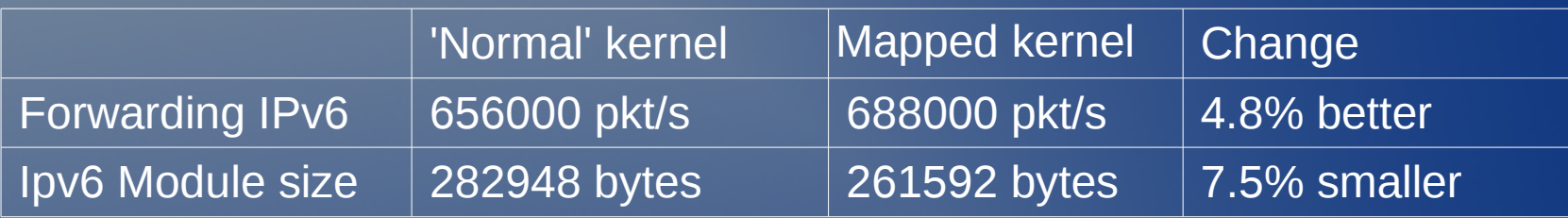

## Trick 6: Hardware watch register support for user-space debugging

• GDB can find "memory clobbers" in real time.

– Software watch points use single stepping and are rarely usable.

• Extremely slow.

- Gets stuck looping forever in synchronization primitives.
- Kernel support present in 2.6.28, bug fixes in 2.6.29.
- GDB patchs necessary:

http://sourceware.org/ml/gdb-patches/2009-04/msg00103.html http://sourceware.org/ml/gdb-patches/2009-04/msg00102.html

#### New ptrace methods.

- GDB queries kernel for number and size of watch registers.
- GDB sets watch register values.
- When target program traps, GDB queries status of watch registers to find out what happened.

## Extensible ptrace interface

```
enum pt_watch_style {
    pt_watch_style_mips32,
    pt watch style mips64
};
struct mips32 watch regs {
    unsigned int watchlo[8];
    /* Lower 16 bits of watchhi. */unsigned short watchhi[8];
    /* Valid mask and I R W bits.
     * bit 0 -- 1 if W bit is usable.
     * bit 1 -- 1 if R bit is usable.
     * bit 2 -- 1 if I bit is usable.
     * bits 3 - 11 -- Valid watchhi mask bits.
     */
    unsigned short watch masks[8];
    unsigned int num_valid;
  \overline{a} attribute ((\text{aligned}(8))));
struct pt_watch_regs {
    enum pt_watch_style style;
    union {
        struct mips32 watch regs mips32;
       struct mips64_watch_regs mips64;
   };
};
#define PTRACE GET WATCH REGS 0xd0
#define PTRACE_SET_WATCH_REGS 0xd1
```
struct mips64\_watch\_regs { unsigned long long watchlo[8]; unsigned short watchhi[8]; unsigned short watch masks[8]; unsigned int num valid;

} \_\_attribute\_\_((aligned(8)));

#### Kernel overhead for watchpoints

- Very low overhead for non-traced tasks.
	- 3 instructions on task switch.
- Watch registers are loaded from thread struct on task switch.
- No need to clear watch registers when switching away from traced task.
	- Spurious watch traps are ignored.

#### GDB example session

```
# ./gdb ./watchtest
GNU gdb (GDB) 6.8.50.20090404-cvs
Copyright (C) 2009 Free Software Foundation, Inc.
[...]
(gdb) attach 751
Attaching to program: /junk/watchtest, process 751
[...]
0x2e62d678 in read () from /lib/libc.so.6
0x2e62d678 <read+36>: bnez a3,0x2e62d620
(gdb) watch fa[37].b
Hardware watchpoint 1: fa[37].b
(gdb) c
Continuing.
[New Thread 0x2b2cc4d0 (LWP 757)]
[Switching to Thread 0x2b2cc4d0 (LWP 757)]
Hardware watchpoint 1: fa[37].b
Old value = 0New value = 400x00400840 in worker_thread (arg=0x0) at watchtest.c:30
30 fa[i], b = i + 3;(gdb) c
Continuing.
[Thread 0x2b2cc4d0 (LWP 757) exited]
```

```
Program exited normally.
```